### ANSYS 11.0

### ANSYS 11.0

- 13 ISBN 9787121049880
- 10 ISBN 7121049880

出版时间:2007-10

页数:337

版权说明:本站所提供下载的PDF图书仅提供预览和简介以及在线试读,请支持正版图书。

#### www.tushu111.com

# ANSYS 11.0

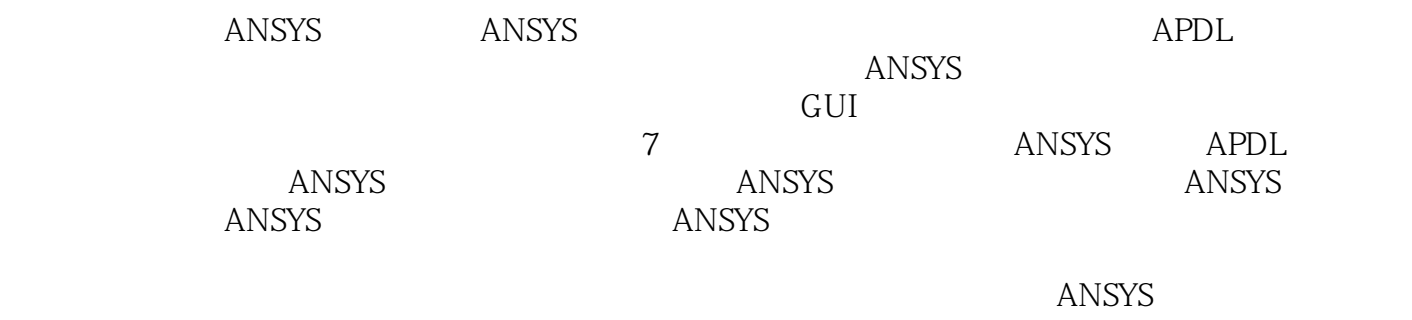

 $ANSYS$ 

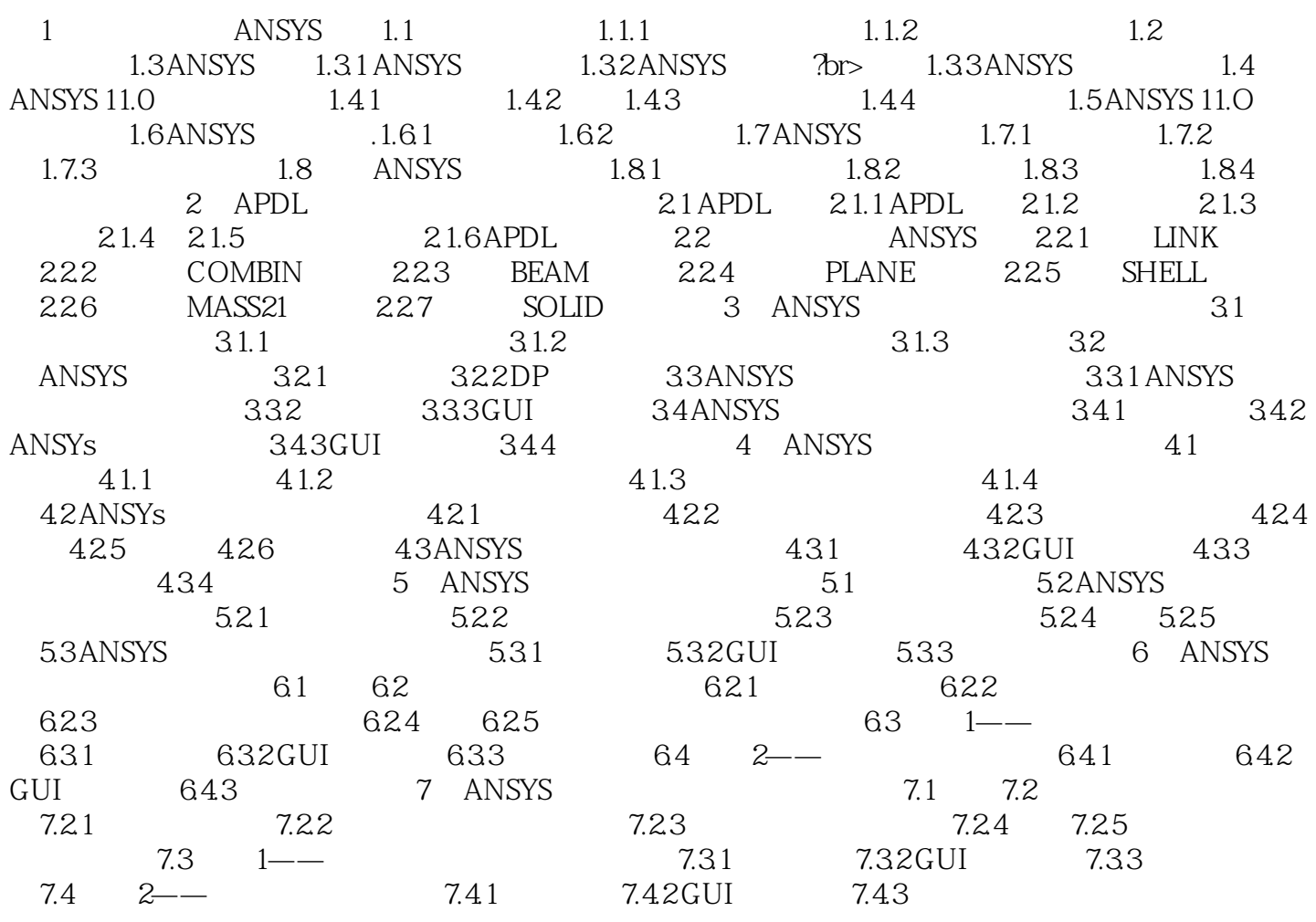

## ANSYS 11.0

本站所提供下载的PDF图书仅提供预览和简介,请支持正版图书。

:www.tushu111.com